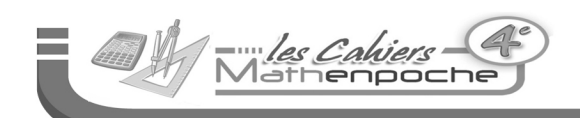

# N6 - Proportionnalité

**Le cours avec les aides animées**

**Q1.** Quand peut-on dire qu'une grandeur est proportionnelle à une autre ?

**Q2.** Qu'est-ce qu'une quatrième proportionnelle ? Comment la calcule-t-on ?

**Les exercices d'application**

## **1** À la chandeleur

Pour réaliser une recette de crêpes, il faut 250 g de farine, trois oeufs et un demi-litre de lait. Combien faut-il d'oeufs pour 750 g de farine ?

.................................................................................

.................................................................................

## **2** Chez le primeur

Dans une épicerie, le prix des fruits est proportionnel à la masse achetée. Calcule les prix en euros en fonction des masses données.

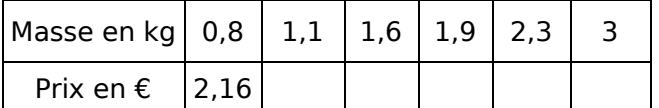

## **3** Vive le printemps

Un bouquet de cinq jonquilles coûte 4,50 €. On veut calculer le prix d'un bouquet de sept jonquilles.

Utilise le tableau de proportionnalité suivant.

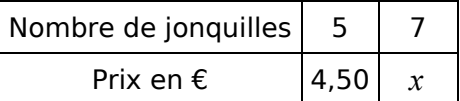

L'égalité des produits en croix donne :

 $5 \times$  ........ =  $7 \times$  .........

Donc  $x = \frac{1.11 \times 7}{5}$  $\frac{0.1 \times 7}{5} = \frac{0.001}{5}$  $\frac{100}{5}$  = ............

Un bouquet de sept jonquilles coûte ......... €.

## **4** Recyclage

Avec 75 bouteilles en plastique, on peut fabriquer trois pulls en maille polaire. Utilise le tableau de proportionnalité suivant pour calculer le nombre *x* de pulls fabriqués avec 825 bouteilles plastiques.

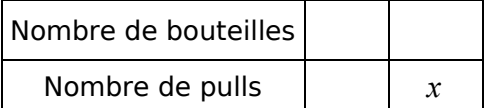

L'égalité des produits en croix donne :

.......... × .......... = .......... × .......... .

Donc *x* = ....... ×....... ....... = .......... .......... = ............ .

On peut fabriquer ........ pulls avec ........ bouteilles.

#### Série 1 - Quatrième proportionnelle

**5** Consommation d'une voiture

Une voiture consomme en moyenne 4,9 L de gasoil pour 100 km parcourus. Quelle quantité de gasoil faut-il prévoir pour parcourir 96 km ?

**a.** Représente cette situation dans le tableau de proportionnalité suivant.

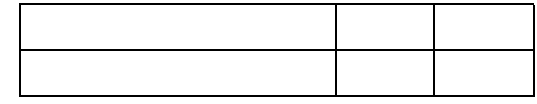

**b.** Déduis-en la quantité de gasoil cherchée.

Calculs : ...................................................................

.................................................................................

Réponse : ................................................................

## **6** Tableaux de proportionnalité

Pour chaque tableau de proportionnalité, calcule la quatrième proportionnelle.

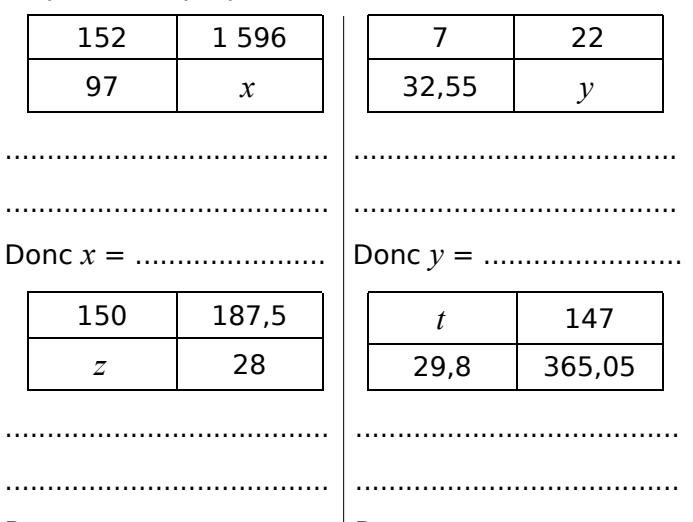

Donc *z* = ........................ Donc *t* = ........................

#### **7** Lecture sur une carte

Sur une carte, 3 cm représentent 15 km en réalité.

**a.** Calcule la longueur réelle correspondant à 10 cm sur la carte.

................................................................................. .................................................................................

................................................................................. .................................................................................

**b.** Calcule la mesure sur la carte correspondant à 73 km en réalité.

................................................................................. ................................................................................. ................................................................................. .................................................................................